# Object Oriented Programming (OOP)

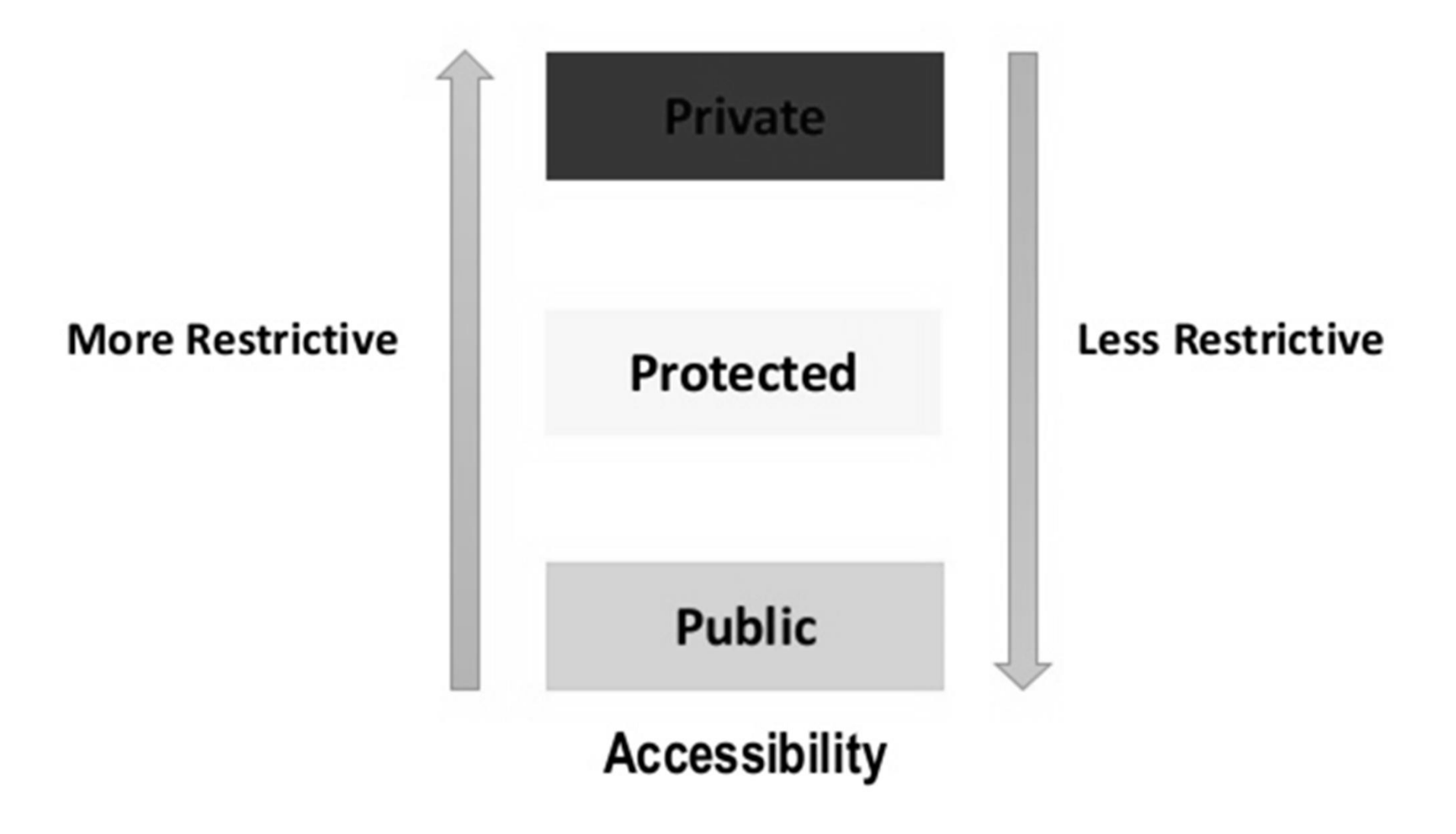

#### • Public

• Public, means all the class members declared under public will be available to everyone. The data members and member functions declared public can be accessed by other classes too. Hence there are chances that they might change them. So the key members must not be declared public.

#### class PublicAccess

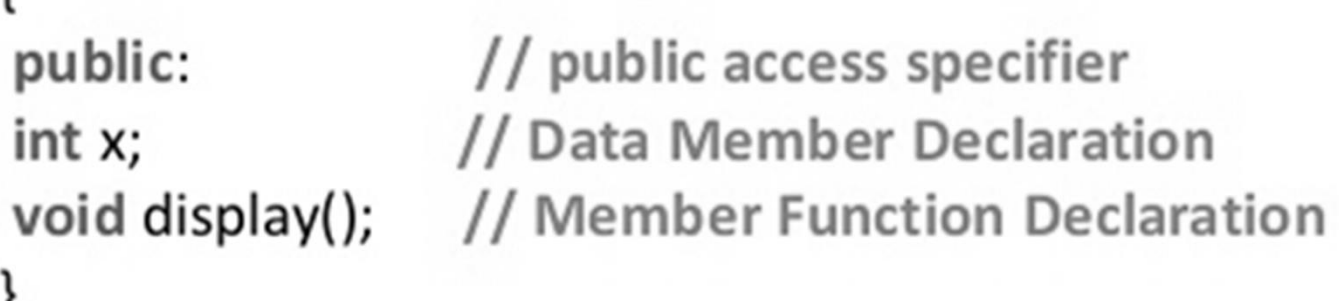

#### • Private

• Private keyword, means that no one can access the class members declared private outside that class. If someone tries to access the private member, they will get a compile time error. By default class variables and member functions are private.

#### class PrivateAccess

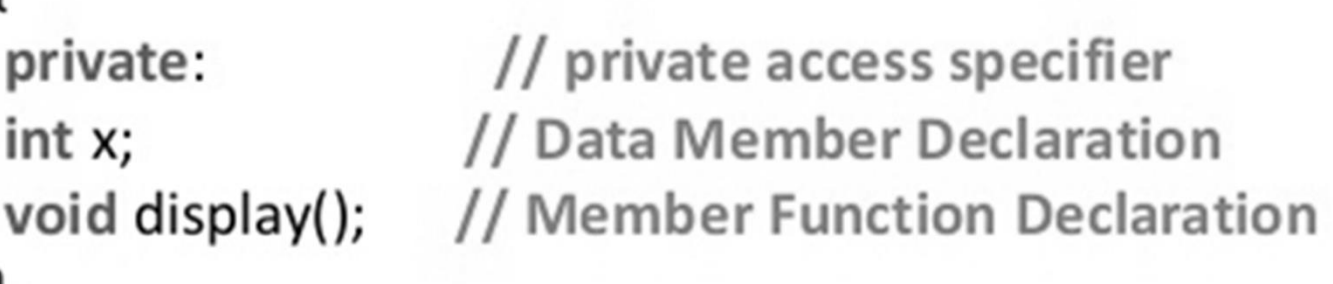

#### • Protected

• Protected, is the last access specifier, and it is similar to private, it makes class member inaccessible outside the class. But they can be accessed by any subclass of that class. (If class A is inherited by class B, then class B is subclass of class A. We will learn this later.)

#### class ProtectedAccess

protected:

// protected access specifier // Data Member Declaration void display(); // Member Function Declaration

int x;

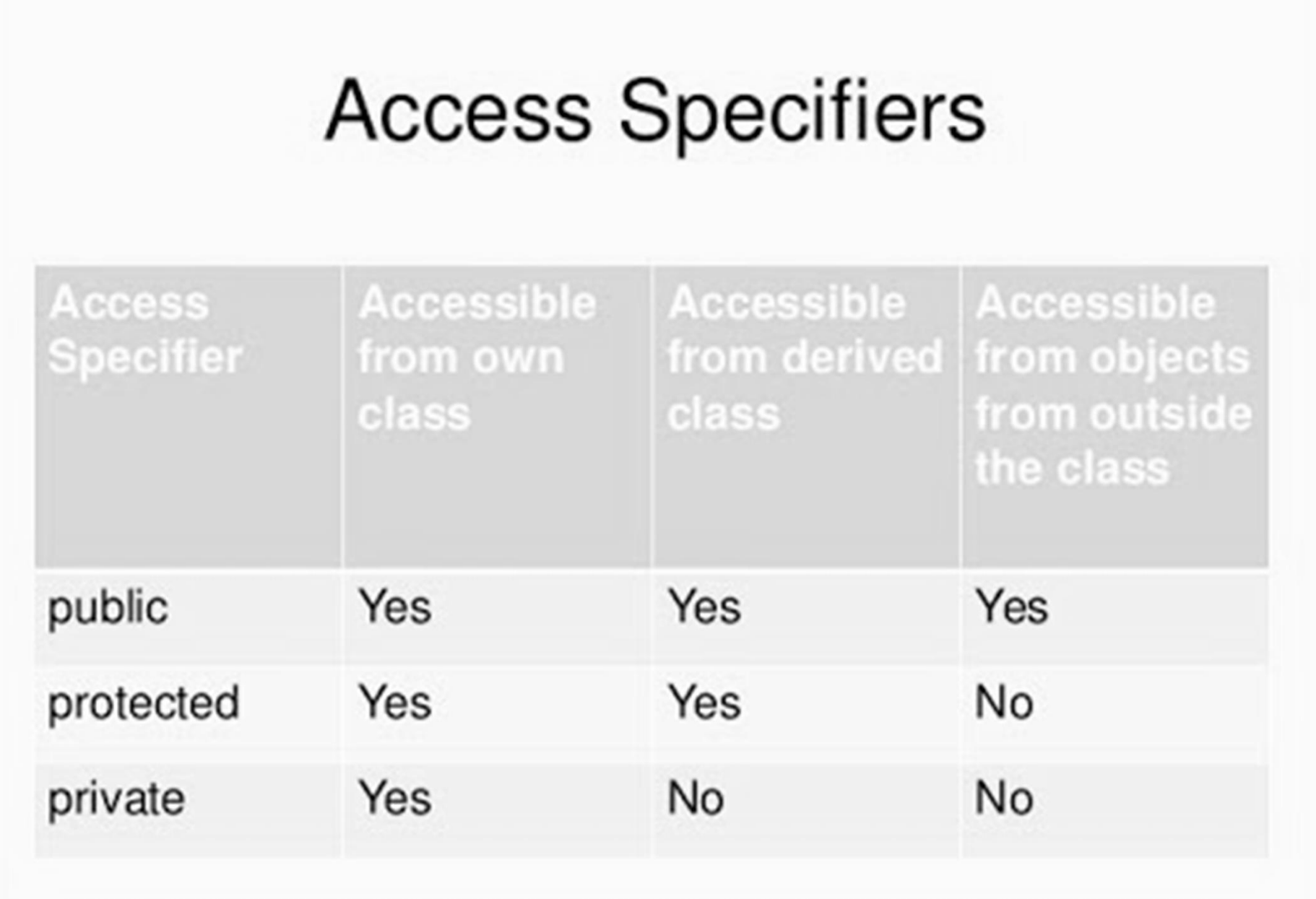

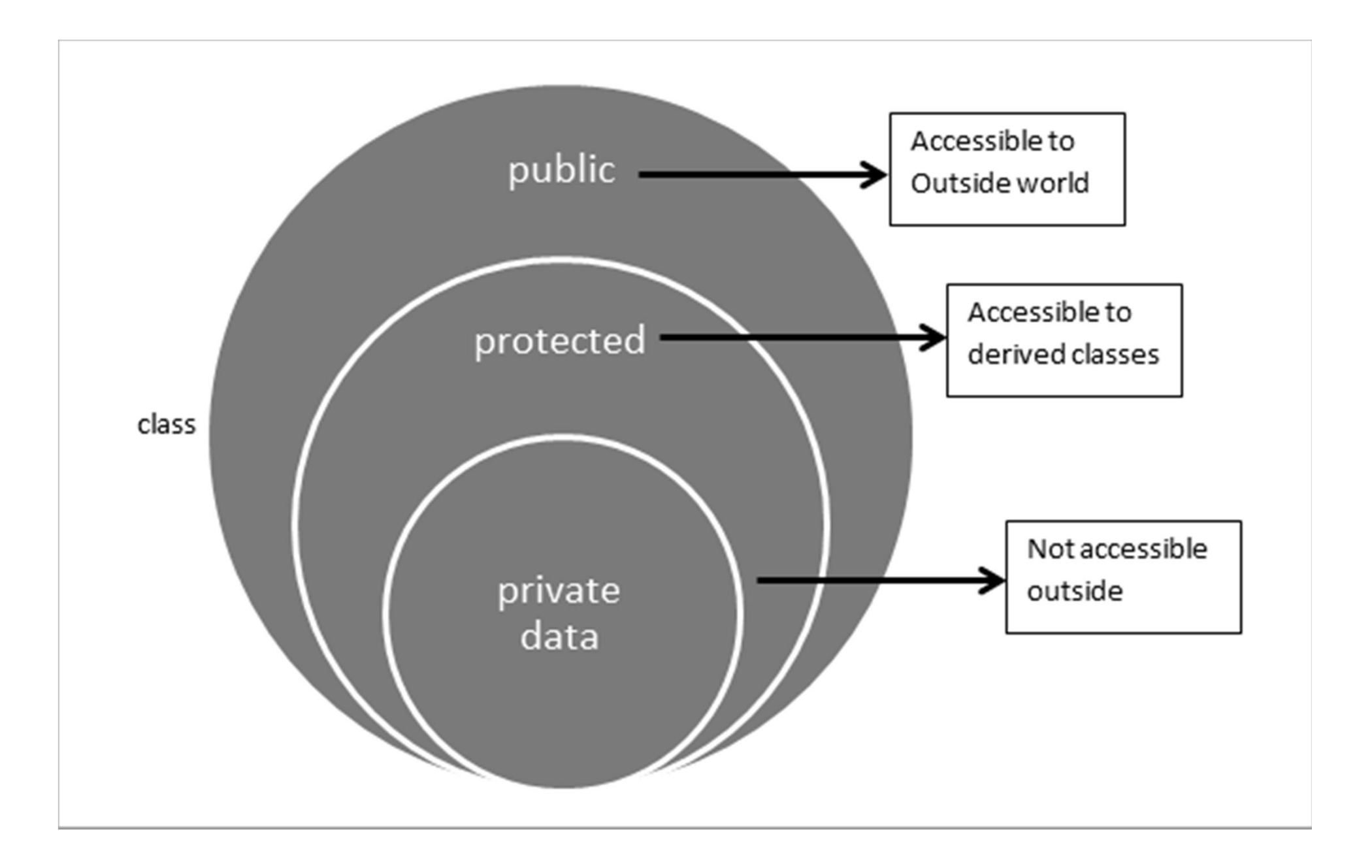

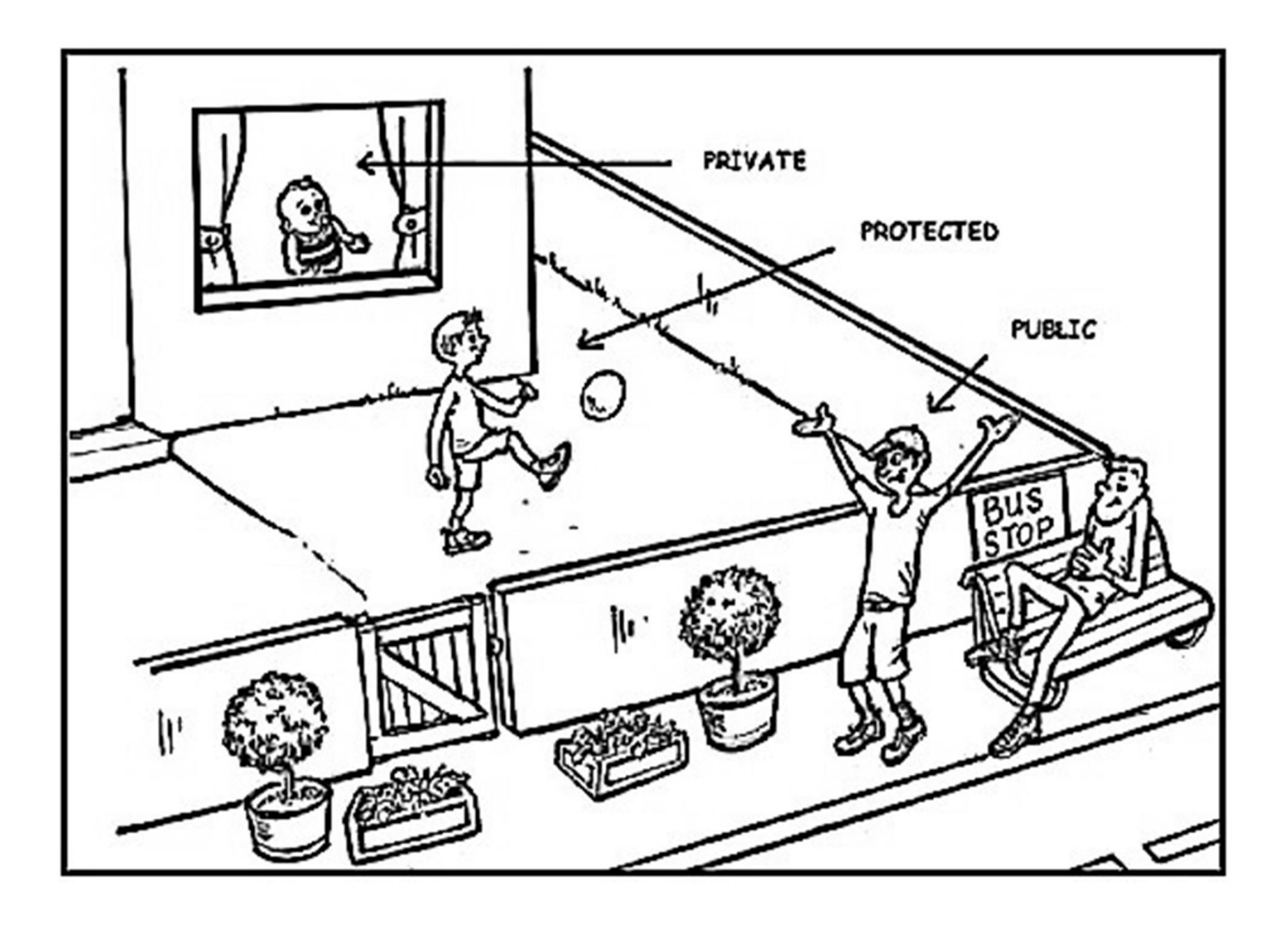

#### Example:

```
Example:<br>
class MyClass {<br>
public: // Public access specifier<br>
int x; // Public attribute<br>
private: // Private access specifier
       public: // Public access specifier
                ample:<br>s MyClass {<br>blic: // Public access specifier<br>int x; // Public attribute<br>ivate: // Private access specifier<br>int y; // Private attribute
       private: // Private access specifier
                ample:<br>s MyClass {<br>blic: // Public access specifier<br>int x; // Public attribute<br>ivate: // Private access specifier<br>int y; // Private attribute<br>main() {
};
Example:<br>
class MyClass {<br>
public: // Public access specified int x; // Public attribute<br>
private: // Private access specified int y; // Private attribute<br>
};<br>
int main() {<br>
MyClass myObj;<br>
myObj.x = 25; // Allowed (publ
        xample:<br>
ass MyClass {<br>
public: // Public access specifier<br>
int x; // Public attribute<br>
private: // Private access specifier<br>
int y; // Private attribute<br>
t main() {<br>
MyClass myObj;<br>
myObj.x = 25; // Allowed (public)
        ass MyClass {<br>
public: // Public access specifier<br>
int x; // Public attribute<br>
private: // Private access specifier<br>
int y; // Private attribute<br>
t main() {<br>
MyClass myObj;<br>
myObj.x = 25; // Allowed (public)<br>
myObj.y = 50;
        public: // Public access specifier<br>int x; // Public attribute<br>private: // Private access specifier<br>int y; // Private attribute<br>t main() {<br>MyClass myObj;<br>myObj.x = 25; // Allowed (public)<br>myObj.y = 50; // Not allowed (priva
        int x; // Public attribute<br>private: // Private access specifier<br>int y; // Private attribute<br>t main() {<br>MyClass myObj;<br>myObj.x = 25; // Allowed (public)<br>myObj.y = 50; // Not allowed (private)<br>return 0;
}
```
#### **Default Access Specifier**

- When no access specifier mentioned then default access specifier is "private"
- Example

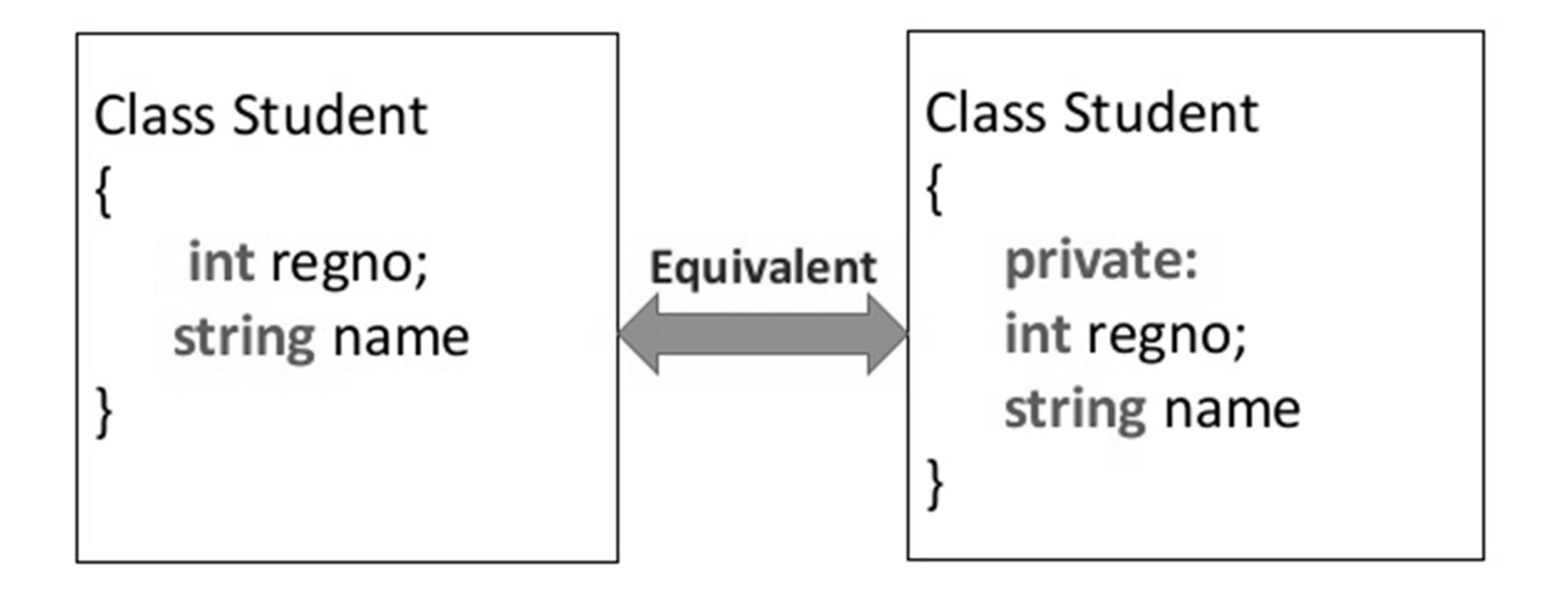

# Overloading in  $C++$

 $\Box$  What is overloading

- Overloading means assigning multiple meanings to a function name or operator symbol

- It allows multiple definitions of a function with the same name, but different signatures.

 $\Box$ C++ supports

- Function overloading
- Operator overloading

### **Function Overloading in C++**

- What is overloading
- Doing work in different way is called overloading.
- What is function overloading
- Two ore more than two function with same name and with different signature is called function overloading.
- Signature may be vary on the basis of number of argument or data type of argument or order of argument.

### **Function Overloading**

- Is the process of using the same name for two or more functions
- Requires each redefinition of a function to use a different function signature that is:
	- · different types of parameters,
	- or sequence of parameters,
	- or number of parameters
- Is used so that a programmer does not have to remember multiple function names

# **Function Overloading**

- Two or more functions can have the same name but different parameters
- Example:

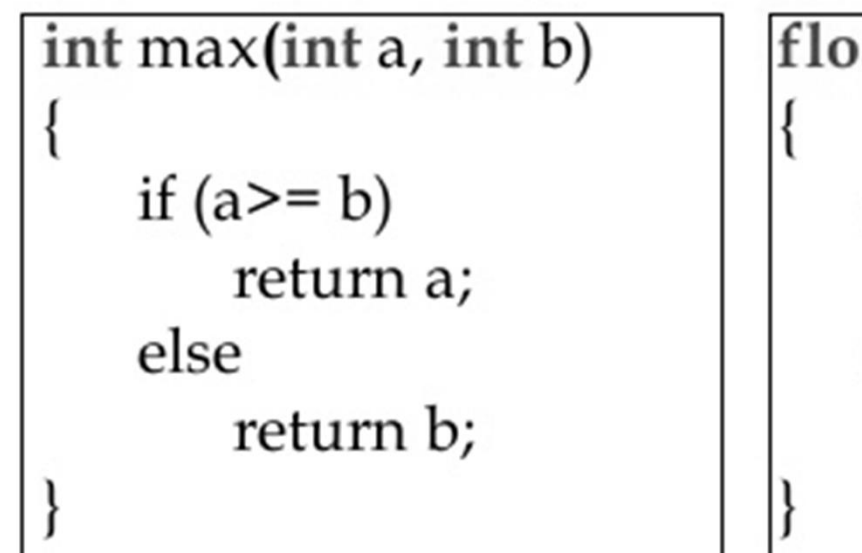

at max(float a, float b)

```
if (a>= b)return a;
else
   return b;
```
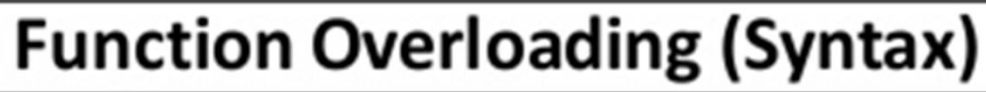

class class\_Name { Returntype method() ........... ........... Returntype method(datatype1 variable1) { ........... ........... Returntype method(datatype1 variable1, datatype2 variable2) { ........... ........... };

# Function Overloading (continued)

#### • Correct function overloading:

```
void functionXYZ()
void functionXYZ(int x, double y)
void functionXYZ (double one, int y)
void functionXYZ(int x, double y, char ch)
```
#### • Syntax error:

```
void functionABC (int x, double y)
int functionABC (int x, double y)
```
#### **Function Overloading in C++**

// Error code  $int test(int a)$  { } double test(int b){ }

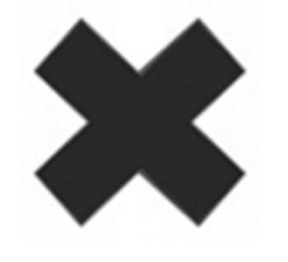

• The number and type of arguments passed to these two functions are same even though the return type is different. Hence, the compiler will throw error.

```
By Changing Number of Arguments
class Addition {
        public:
       void sum(int a, int b) {
               cout<<a+b;
       void sum(int a, int b, int c) {
               cout<<a+b+c;
};
int main() {
 Addition obj;
 obj.sum(10, 20); // Calling the function having two Parameters
 cout<<endl;
 obj.sum(10, 20, 30); // Calling the function having three Parameters
```

```
By Changing the Data Type
class Addition {
        public:
        void sum(int a, int b) {
                cout<<a+b;
        ł
        void sum(float a, float b) {
                cout<<a+b;
\};
int main() \{Addition obj;
        obj.sum(10, 20);
        cout<<endl;
        obj.sum(30, 40);
```